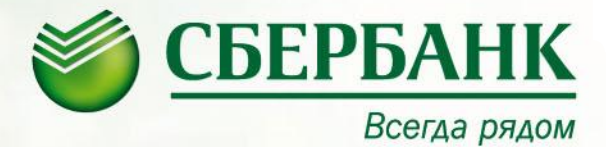

# **Анализ модели движения денежных средств**

УКА г. Воронеж

Октябрь 2013

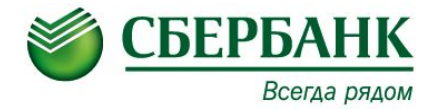

### **СОДЕРЖАНИЕ**

- 1. Методы анализа движения денежных средств
- 2. Анализ CF
- 3. Оценка обоснованности предпосылок, заложенных в прогнозе
- 4. Оценка результатов модели
- 5. Специфика анализа Альт-Инвест

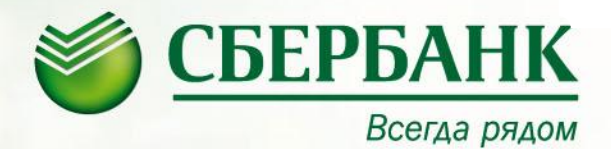

# **Методы анализа движения денежных средств**

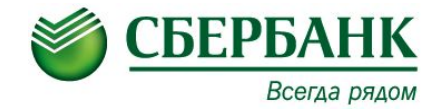

- **• Цель анализа**  оценить способность предприятия генерировать денежные средства в размере и в сроки, необходимые для планируемых расходов
- **• Методы анализа** :
- прямой (используется в программном продукте Альт-Инвест)
- косвенный (Используется в модели CF, кредитной заявке)

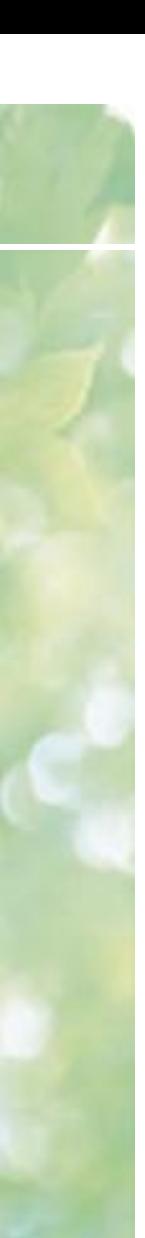

# **Прямой метод**

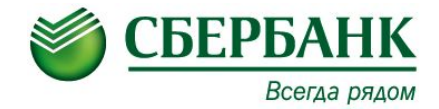

- **• Прямой метод** основывается на исчислении притока и оттока денежных средств, т.е. исходным элементом является выручка.
- **• Преимущества**  позволяет оценить ликвидность организации, поскольку он детально раскрывает движение денежных средств на ее счетах, что дает возможность делать оперативные выводы относительно достаточности средств для уплаты по счетам текущих обязательств; возможности осуществления инвестиционной деятельности
- **• Недостатки** не раскрывает взаимосвязи полученного финансового результата и изменения величины денежных средств на счетах организации

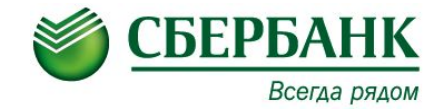

- **• Косвенный метод** основывается на идентификации и учете операций, связанных с движением денежных средств, и последовательной корректировке чистой прибыли, т.е. исходным элементом является прибыль.
- Суть косвенного метода состоит в преобразовании величины чистой прибыли в величину денежных средств

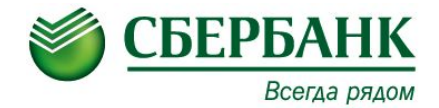

### В составе CF выделяются три основных раздела: *операционный, инвестиционный и финансовый денежный поток*. Прогнозные показатели в каждом разделе формируются в квартальном или годовом формате. Рассмотрим разделы в соответствии с косвенным методом

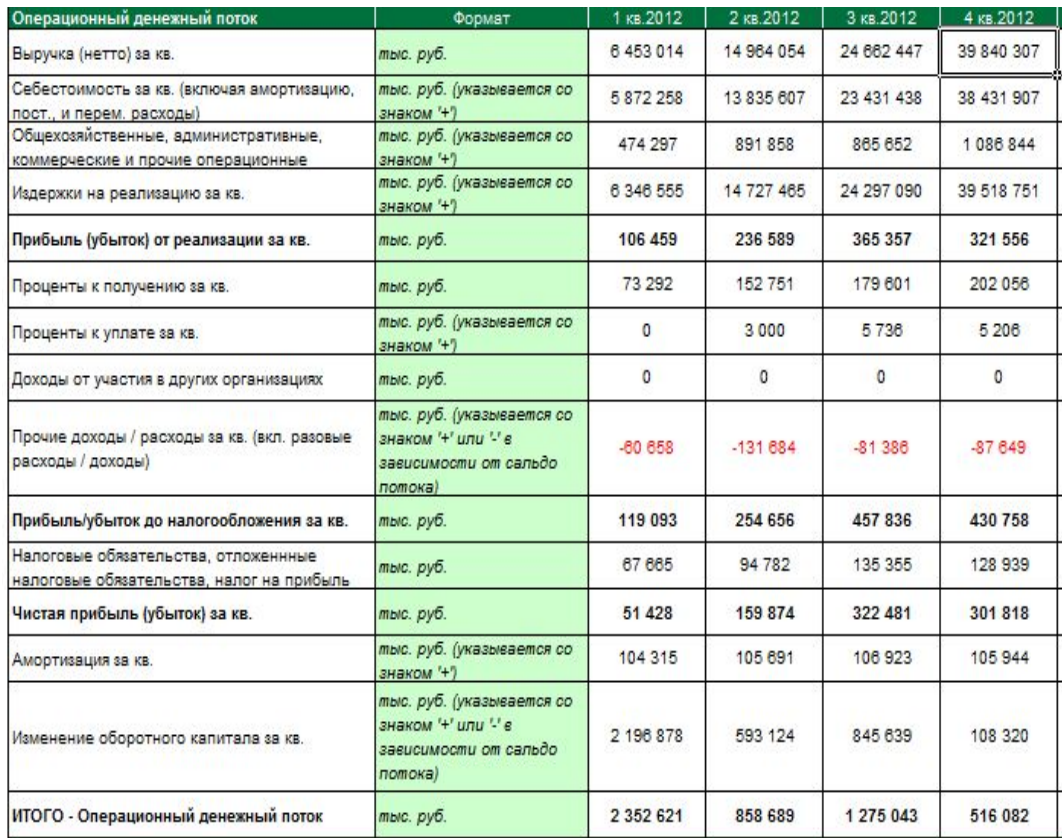

**Операционный денежный поток:** Прогнозирование операционного денежного потока начинается с прогноза выручки, себестоимости , прочих доходов и расходов, в результате формируется прогнозное значение чистой прибыли. Для преобразования полученных данных в операционный денежный поток Чистая прибыль корректируется на амортизацию и на изменение оборотного капитала за прогнозируемый период (в примере квартал)

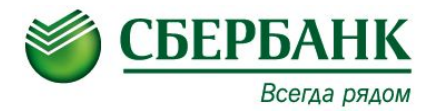

Элементы проверки при анализе прогноза делятся на обязательные и дополнительные. **Выручка:**

#### **Обязательные:**

- 1) Сопоставить предпосылки модели с ретро-данными;
- 1)Выяснить причины отклонений от ретро-данных (изменение объема/изменение цены реализации);
- 2)Проверить, учтены ли особенности колебания выручки от квартала к кварталу (сезонность);
- 3)Логическая проверка: соответствует ли динамика выручки качественным показателям, утвержденным в рейтинговой модели, и тенденциям в отрасли.

#### **Дополнительные:**

•Если стресс-анализ показывает высокую чувствительность модели по выручке: провести анализ договоров с покупателями в части подтверждения минимально необходимого объема продаж и цен; •Если планируется рост продаж в объеме более 15%: проверить достаточность производственных мощностей Заемщика; провести анализ договорной базы с покупателями в части подтверждения расширения рынка сбыта; провести анализ контрактной базы Заемщика.

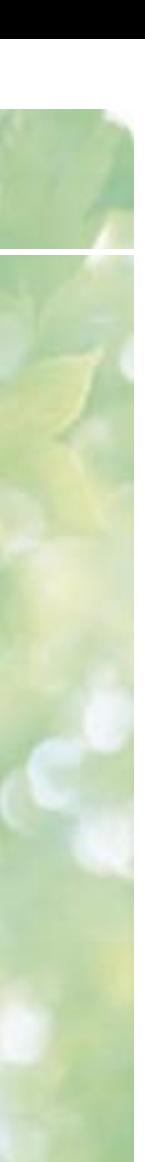

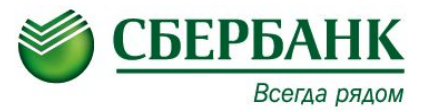

#### **Прямые затраты:**

#### **Обязательные:**

- 1) Сопоставить предпосылки модели с ретро-данными;
- 2) Проверить пропорциональность изменения объемов затрат в сравнении с изменением объемов выручки;
- 3) Выяснить причины отклонений от ретро-данных;
- 4) Проверить обоснованность изменения стоимости сырья рыночным тенденциям.

#### **Дополнительные:**

- 1)Если стресс-анализ показывает высокую чувствительность модели по издержкам: проверить договорную базу с поставщиками основных видов сырья в части цен и объемов;
- •Если планируется снижение/рост затрат в объеме более 15%: провести поэлементный анализ затрат.

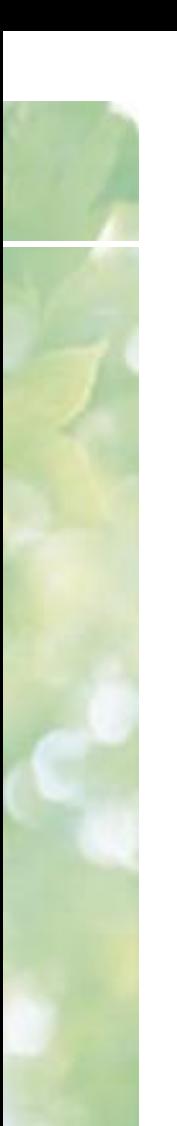

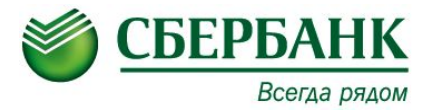

#### **Косвенные затраты и прочие доходы и расходы:**

#### **Обязательные:**

- 1) Сопоставить предпосылки модели с ретро-данными;
- 2) Выяснить причины отклонений от ретро-данных;
- 3) Проверить сопоставимость запланированных расходов по уплате процентов с данными финансового денежного потока по привлечению и погашению обязательств;
- 4) Проверить сопоставимость запланированных процентов к получению с данными финансового денежного потока в части изменений в финансовых вложениях.

#### **Дополнительные:**

- •Если планируется снижение/рост затрат в объеме более 10% от операционного денежного потока: провести по - элементный анализ затрат;
- •Оценить необходимость отражения дополнительных судебных и прочих расходов в CF при наличии информации из открытых источников или из заключений служб Банка о судебных разбирательствах, проверках гос. органов и проч.

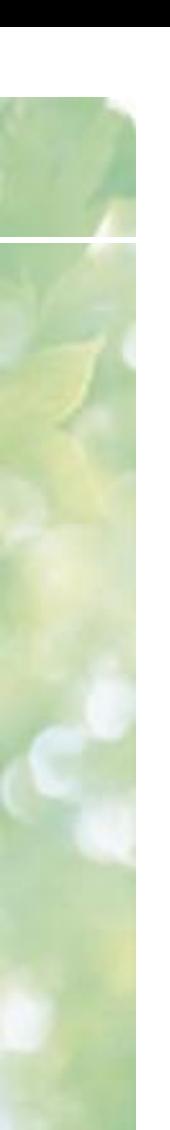

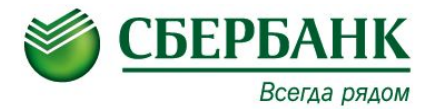

#### **Амортизационные отчисления и налоговые обязательства:**

- 1) Сопоставить предпосылки модели с ретро-данными;
- 2) Выяснить причины отклонений от ретро-данных;

3) Логическая проверка: рост АО должен сопровождаться отражением расходов на приобретение оборудования в инвестиционном денежном потоке либо информацией о приобретении оборудования в лизинг.

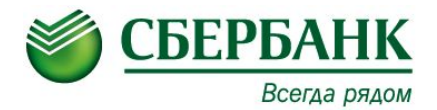

**Инвестиционный денежный поток**. Инвестиционной деятельностью предприятия является осуществление долгосрочных вложений (учитываются не только реальные, но и долгосрочные финансовые инвестиции) .Денежные оттоки включают в себя оплату приобретаемых основных фондов, капитальные вложения в строительство новых объектов, приобретения предприятий или пакетов их акций с целью получения дохода либо контроля за их деятельностью. Предоставление долгосрочных займов другим предприятиям. Соответственно, притоки формируются за счет выручки от реализации основных фондов или незавершенного строительства, стоимости проданных пакетов акций других предприятий, сумм дивидендов, сумм % уплаченных должниками.

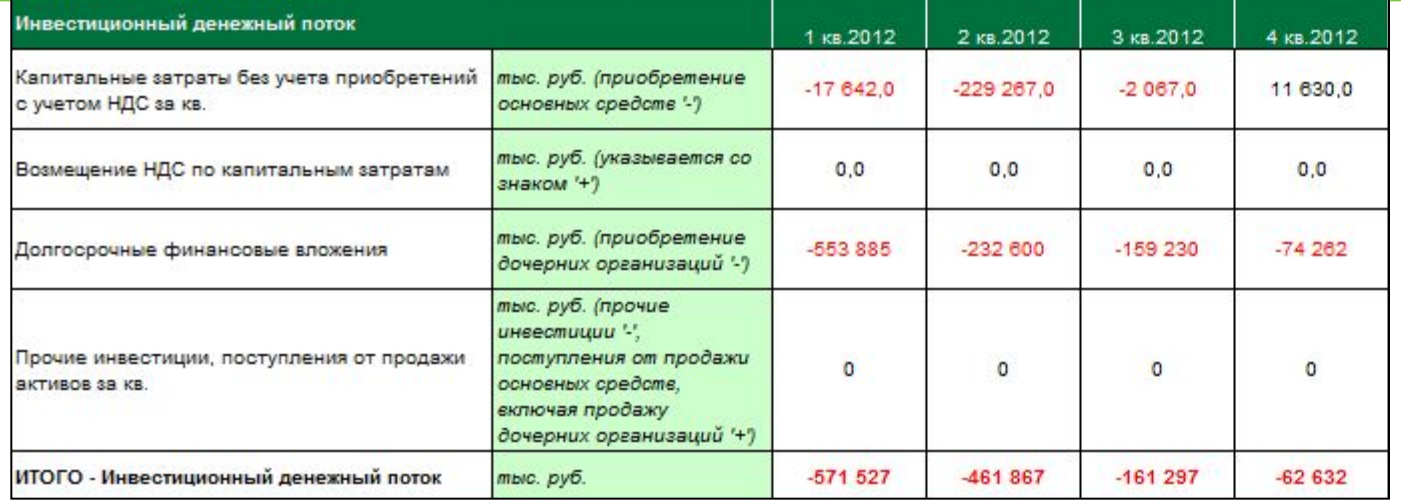

• инвестиционная деятельность в целом приводит к временному оттоку денежных средств

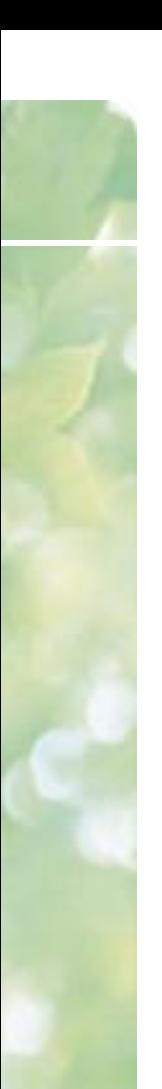

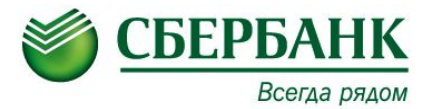

#### **Инвестиционные затраты:**

- 1) Сопоставить предпосылки модели с ретро-данными;
- 2) Выяснить причины отклонений от ретро-данных;
- 3) Проверить обоснованность прогнозных сумм возмещения НДС по капитальным затратам;
- 4) Если кредит выдается на приобретение движимого/недвижимого имущества:
- -сопоставить сумму кредита с запланированными инвестиционными расходами;
- -определить денежный поток от приобретаемого актива, который может быть учтен в CF.

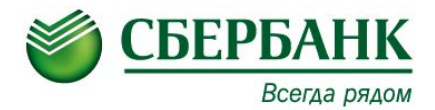

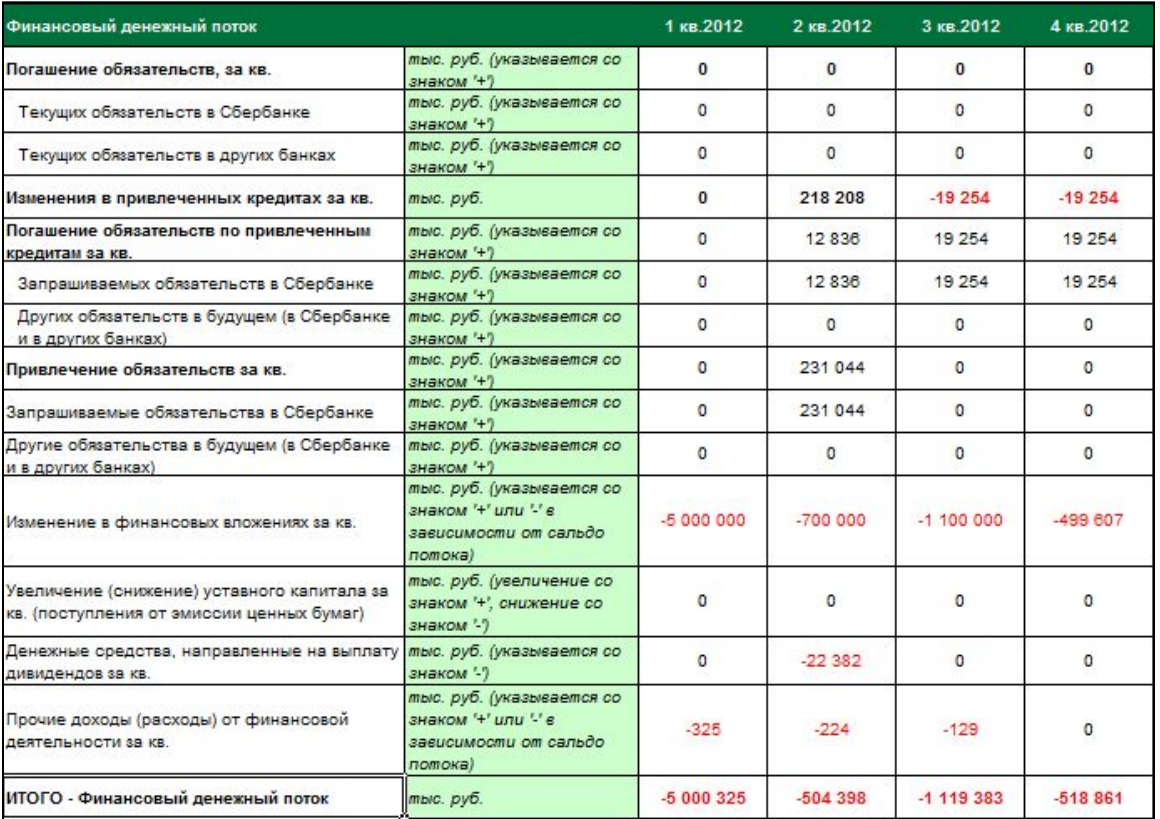

- **• Финансовый денежный поток включает в себя следующие статьи:**
- Погашение текущих обязательств и изменения в привлеченных кредитах (привлечение и погашение кредитов и займов). Данные статьи по имеющимся и запрашиваемым обязательствам формируются в кредитной заявке. Планируемые в будущем обязательства вводятся КИ самостоятельно
- Изменения в краткосрочных финансовых вложениях (приток/отток денежных средств)
- Увеличение уставного капитала
- Выплата дивидендов
- Прочие доходы и расходы от финансовой деятельности

**Внимание!** Расходы по выплате процентов за кредит (независимо от его срока) относятся к операционной деятельности предприятия.

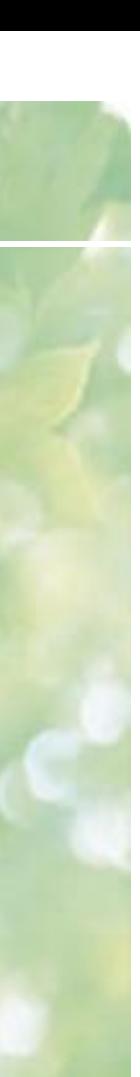

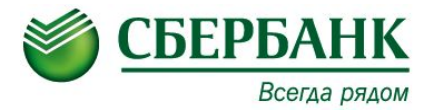

#### **Долговая нагрузка:**

- 1)Сопоставить объем планируемых к погашению обязательств с текущей долговой нагрузкой и запрашиваемым кредитом;
	- 2) Проверить корректность отражения графиков погашения и привлечения обязательств;
	- 3) Если погашение обязательств запланировано за счет их рефинансирования:
- -оценить возможности Заемщика по рефинансированию;
- -оценить чистый денежный поток на период кредитования без учета рефинансирования.

#### **Финансовая политика:**

- •Оценить динамику и возвратность финансовых вложений;
- 1)Логическая проверка: сроки и объемы погашения предоставленных займов должны соответствовать расшифровкам.

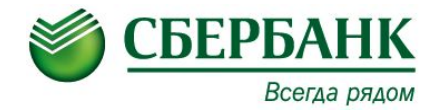

- Прогнозные показатели CF соотносятся с данными ретро-периода. В кредитной заявке трансформация введенной отчетности в CF производится автоматически, при этом формируются только денежный поток по операционной деятельности и остаток денежных средств на конец периода.
- Отчет о прибылях и убытках приводится к квартальным показателям. Чистая прибыль за квартал корректируется на квартальную величину амортизации (Информация вводится на основе данных Формы №5) и на изменение оборотного капитала за квартал (рассчитывается на основе данных бухгалтерского баланса).
- Изменение оборотного капитала определяется как разница между изменением за период кредиторской задолженности и изменением запасов и дебиторской задолженности. Положительное значение изменений оборотного капитала означает высвобождение денежных средств в анализируемом периоде, отрицательное – отвлечение денежных средств на финансирование операционной деятельности.

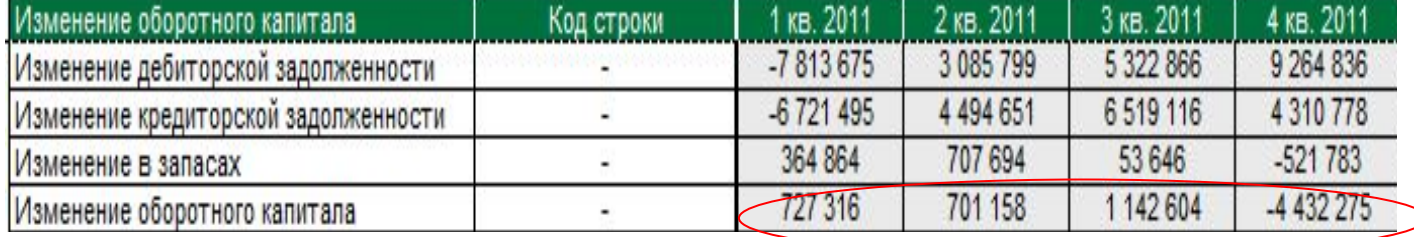

# **Файл-модель "3\_1\_CF Модель"**

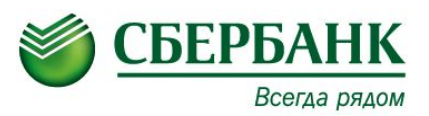

- 1) Проверить, положительный ли остаток ДС на конец каждого периода (лист "Денежные потоки").
- 2) На листе **"Предпосылки"** файла-модели "3\_1\_CF Модель" проверить правильность заполненной информации:
- в ячейке D10 "выбрать опцию (не)сезонности модели";
- в строке 231 "Ставка налога на имущество, %;
- в строке232 "Ставка налога на прибыль, %;
- в строке 186 "Ставка амортизации, %;
- в строках 158-172 «процентные ставки» (% год.)
- 3) На листе **"Предпосылки"** файла-модели проверить правильность отражения информации в разделе F "Финансовый долг"(строки 189-212): данные должны быть скопированы из стр. 1.5 и 1.6. Кредитной заявки.
- 4) На листе **"Коэффициенты"** файла-модели провести анализ плановых показателей Долг/Ebitda, ЗС/СС, рентабельности и проверить правильность этих значений в параметрах продуктового лимита.

**Файл-модель "3\_1\_CF Модель"**

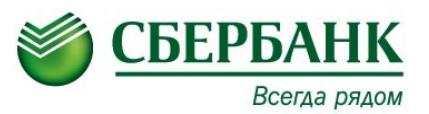

5) Необходимо уточнить наличие субсидирования. В случае его присутствия проверить обоснованность субсидирования в части суммы выплат, сроков кредитования, соответствия нормативно-правовой базе РФ. Проверить данные о лизинговых платежах. При использовании лизинговых схем данные о лизинговой сделке должны быть отражены на листе "Предпосылки" в разделе F "Финансовый долг" (строки 214-215) и автоматически отображаться в отдельном разделе "Лизинговые обязательства" на листе "Денежные потоки" в файле-модели и на листе 3.6.1 файла-Заявки.

6) Лист 3.6 Ввод основного сценария прогноза движения денежных средств копируется из Excel файла в кредитную заявку. Необходимо проверить корректность переноса строк из модели ПДДС в заявку. Проверить совпадение чистого денежного потока, остатка ДС на конец периода с данными Excel модели. Проверка заполнения комментариев КП темпа роста выручки, темпа роста себестоимости.

7) Лист 3.7. Проверить, проведен ли стресс-анализ модели

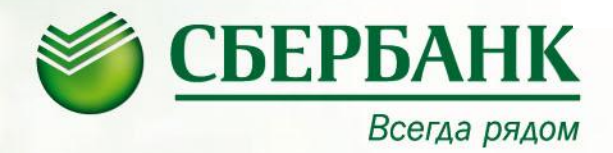

# **Специфика анализа Альт-Инвест**

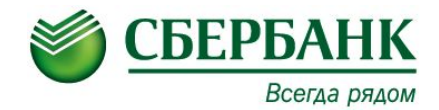

Данная модель преимущественно используется при построении модели движения денежных средств при рассмотрении сделок **по направлению финансирования недвижимости**, **проектного финансирования**, а так же при реализации **инвестиционных проектов** в рамках регламента №479-2-р.

В данных случаях в модели отдельно должен быть заполнен лист «Проект». В случае невозможности отделения денежных потоков по проекту от деятельности Заемщика, модель составляется по всей хозяйственной деятельности клиента с учетом потоков от проекта.

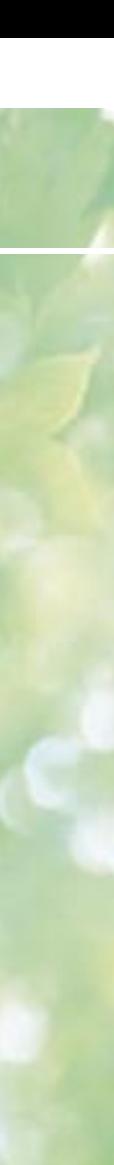

### **Направления анализа**

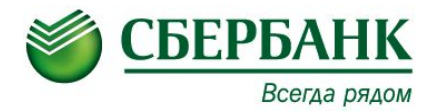

Модель позволяет провести анализ по двум направлениям: •анализ финансовой состоятельности предприятия, реализующего Проект; •анализ эффективности Проекта.

Финансовая состоятельность на **Инвестиционной фазе** Проекта означает обеспечение неотрицательного остатка денежных средств в каждом Интервале прогнозирования, начиная с даты первой выдачи кредитных средств. На **Эксплуатационной фазе** Проекта финансовая состоятельность означает способность Заемщика обслуживать обязательства по кредиту (с учетом комиссий и процентов) с заданным запасом прочности, выражаемым коэффициентом покрытия долга (DSCR).

Эффективность проекта определяется путем расчета показателей: чистой приведенной стоимости (**NPV**), внутренней нормы доходности (**IRR**), дисконтированного периода окупаемости (**DPBP**), индекса прибыльности инвестиций (PI). В модели Альт-Инвест результаты указанных показателей отражаются в разделе «Анализ эффективности Проекта с точки зрения всех инвесторов» или «Эффективность полных инвестиционных затрат».

При **отсутствии инвестиционных издержек** (Проект находится на эксплуатационной фазе) необходимо оценить **только финансовую состоятельность предприятия**.

### **Проверка предпосылок модели Аль-Инвест**

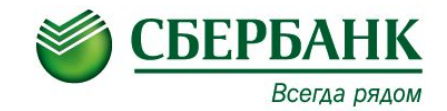

#### **Направления анализа:**

### **Доходная часть**

- 1.При проектном финансировании обратить внимание на наличие временного интервала по выходу на полную/ плановую мощность
- 2.Достижимость заданных параметров производства: сопоставление мощности проекта/ предприятия и планируемых объемов производства, оценка достижимости максимальной мощности оборудования;
- 3.Учет сезонных изменений продаж в модели;
- 4.Оценка спроса на производимую продукцию и возможности реализации всего планируемого к производству объему (источники: маркетинговые исследования, данные открытых источников, ретро-данные клиента и др.);
- 5.Соответствие прогнозных цен на продукцию фактически сложившемся на рынке и прогнозам изменения на данную продукцию (источники: данные Министерства экономического развития, маркетинговые исследования рынка, данные открытых источников).

### **Проверка предпосылок модели Аль-Инвест**

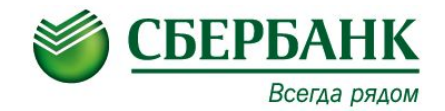

#### **Расходная часть**:

- 1.Соответствие инвестиционных затрат предоставленному бизнес-плану (периоды и объемы вложений денежных средств в проект);
- 2.Учесть возможные расходы на ремонт в течение срока кредитования;
- 3.Проверить увеличение амортизационных отчислений с момента ввода объекта в эксплуатацию;
- 4.Учесть в течение срока кредитования погашение действующих обязательств клиента (погашение кредитов, займов, лизинговых обязательств);
- 5.Учитывать изменение потребности в оборотном капитале: при проектном финансировании учитывать рост расходов для загрузки новых мощностей;
- 6.Проверить соответствие прогнозных периодов оборачиваемости ретро-данным (ДЗ, КЗ, Запасов), либо наличие обоснования при их существенном изменении;
- 7.Увеличение процентных платежей в период кредитования;
- 8.При проектном финансировании до выхода на эксплуатационную фазу необходимо учитывать ухудшение фин. состояния клиента, при этом важно, чтобы КПД от всей деятельности был больше 1 (если компания не SPV).

**Обратить внимание на долю собственных средств, вкладываемых в проект, и подтверждение источников финансирования собственных средств, проверить соответствие ВНД.**

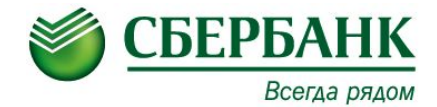

При формировании **бюджета проекта** забывают учитывать:

- -Необходимость приобретения вспомогательного оборудования: по данным консалтинговой компании «Альт-Инвест» стоимость вспомогательного оборудования к технологическим линиям может колебаться от 20% до 80% от стоимости самой линии;
- -Подведение новых коммуникаций под строящиеся площади; реконструкция существующих (в случае наращивания мощности);
- -Не учитывается потребность в расширении складских площадей, а так же увеличение потребности в складском оборудовании и технике;

#### На стадии **проработки производственного плана:**

- -Не учитывают расходы на содержание и эксплуатацию оборудования;
- -Прогнозируется максимальная загрузка производственного оборудования;
- -Не учитывается брак;
- -Не учитывается увеличение затрат на содержание автотранспорта/ дополнительные транспортные расходы;
- -Не учитываются дополнительные затраты на аренду и содержание складских помещений

### **Трансформация отчетных форм Альтинвест в заявку –** *Операционный денежный поток*

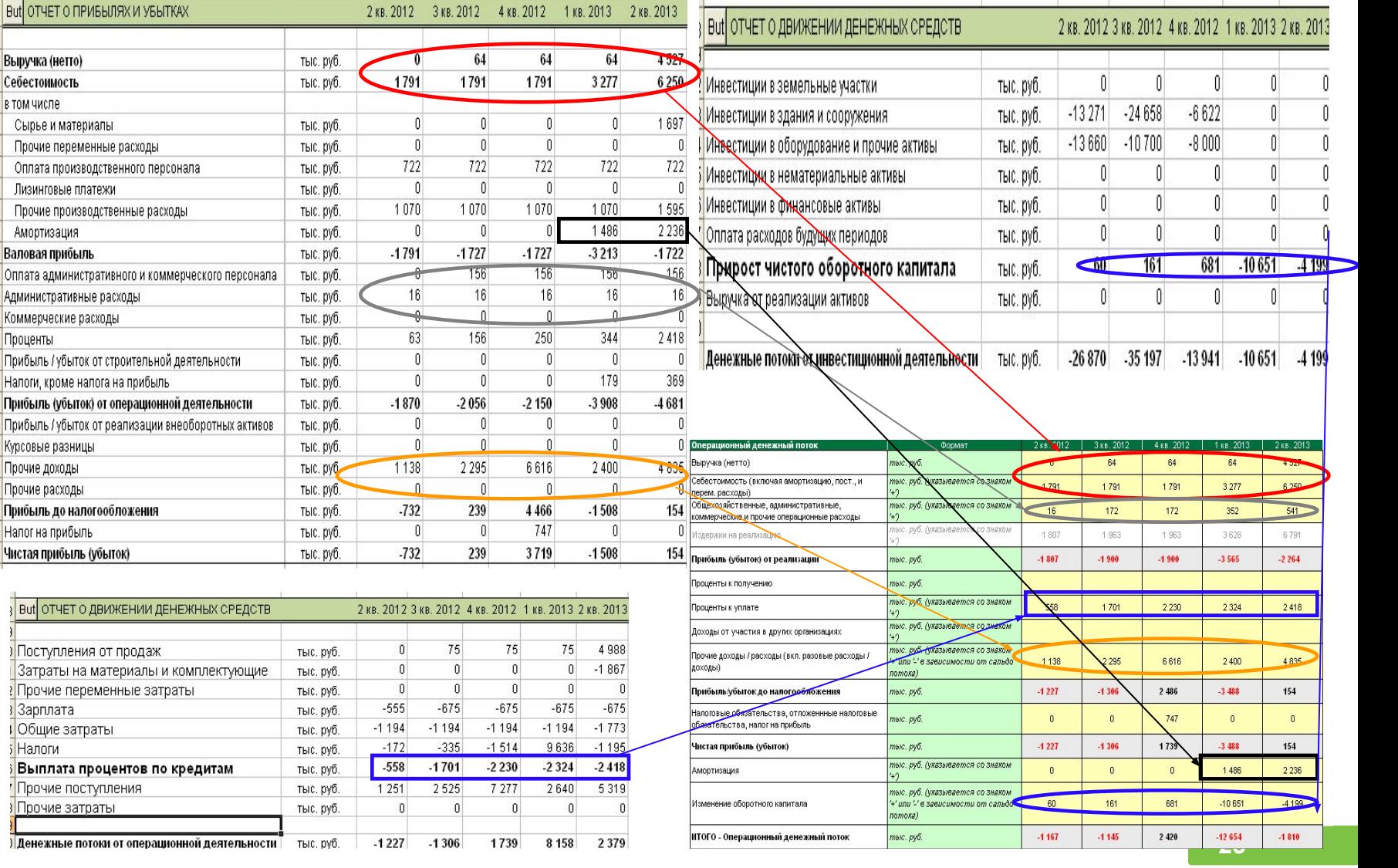

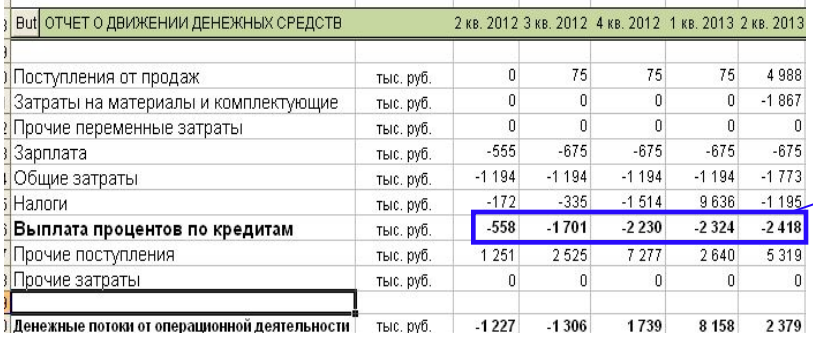

Выручка (нетто) Себестоимость в том числе Сырье и материалы Прочие переменные расходы

Лизинговые платежи

Административные расходы Коммерческие расходы Проценты

Налоги, кроме налога на прибыль

Прибыль до налогообложения Налог на прибыль Чистая прибыль (убыток)

Амортизация Валовая прибыль

Курсовые разницы Прочие доходы Прочие расходы

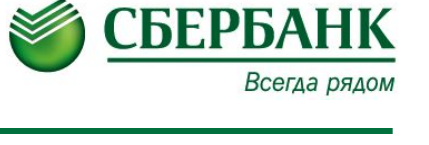

### **Трансформация отчетных форм Альтинвест в заявку –** *Инвестиционный денежный поток*

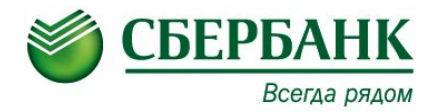

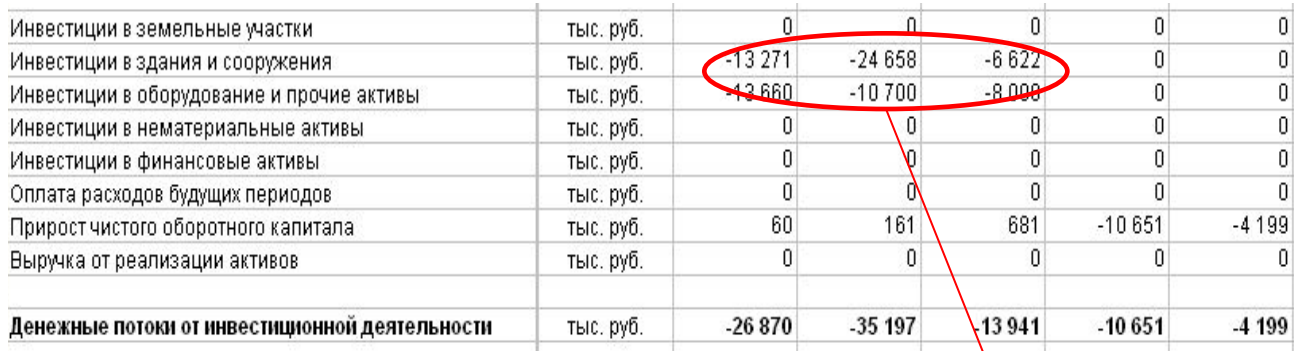

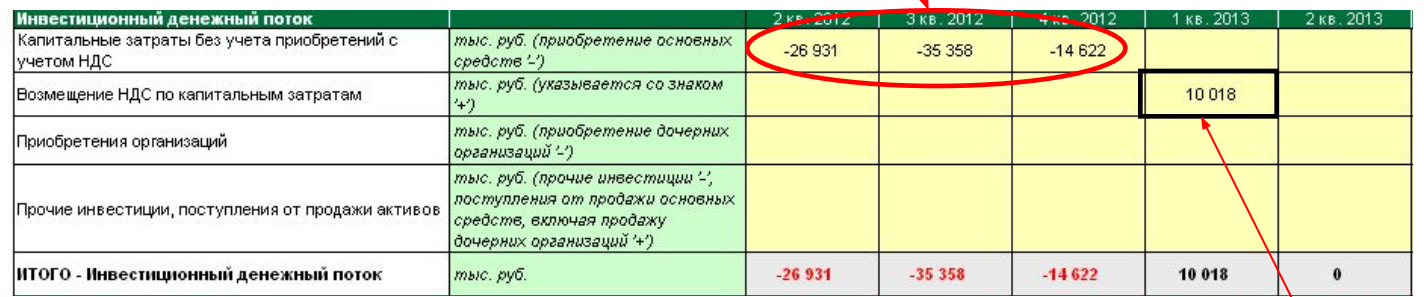

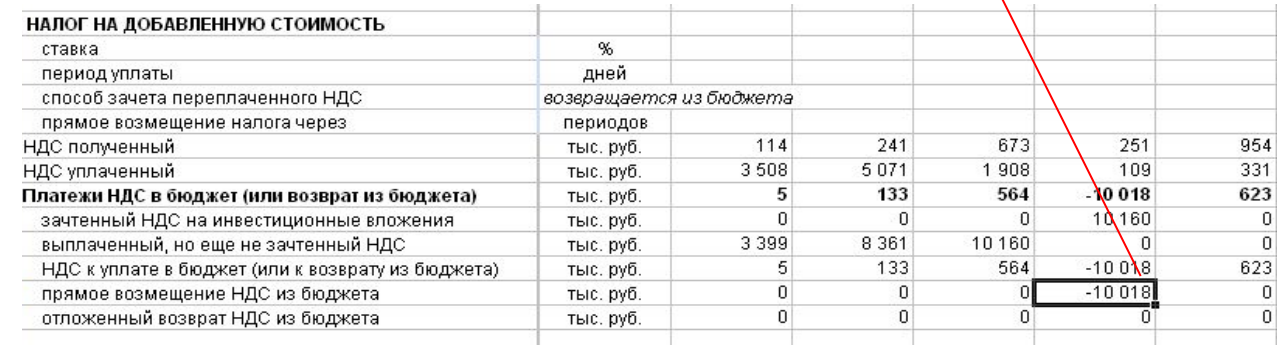

### **Трансформация отчетных форм Альтинвест в заявку –** *Финансовый денежный поток*

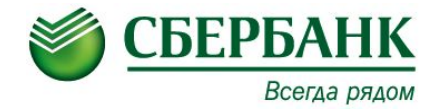

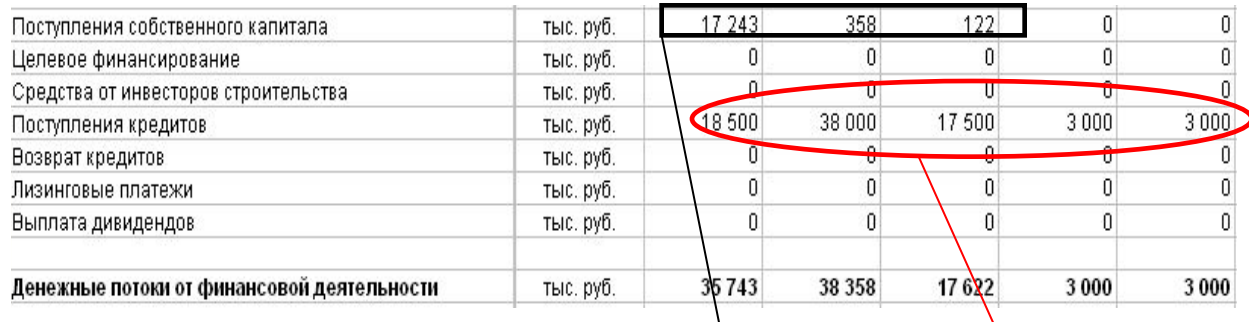

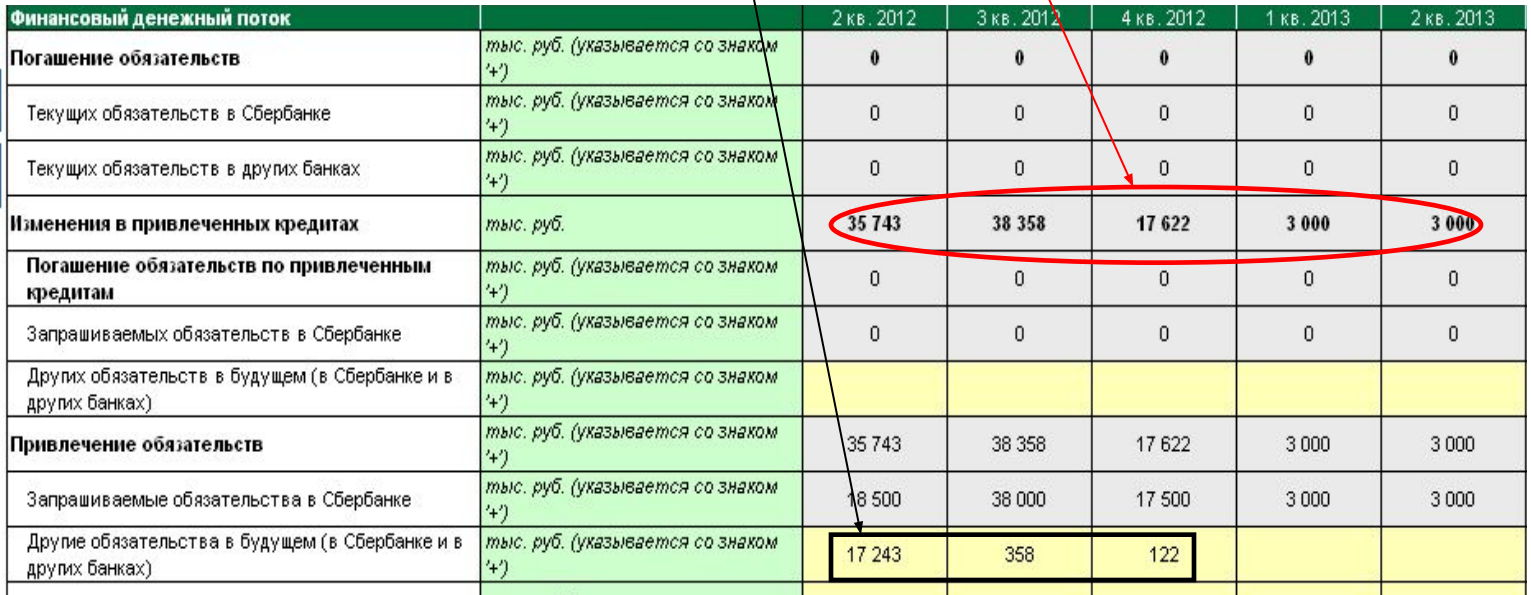

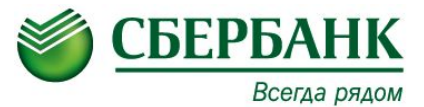

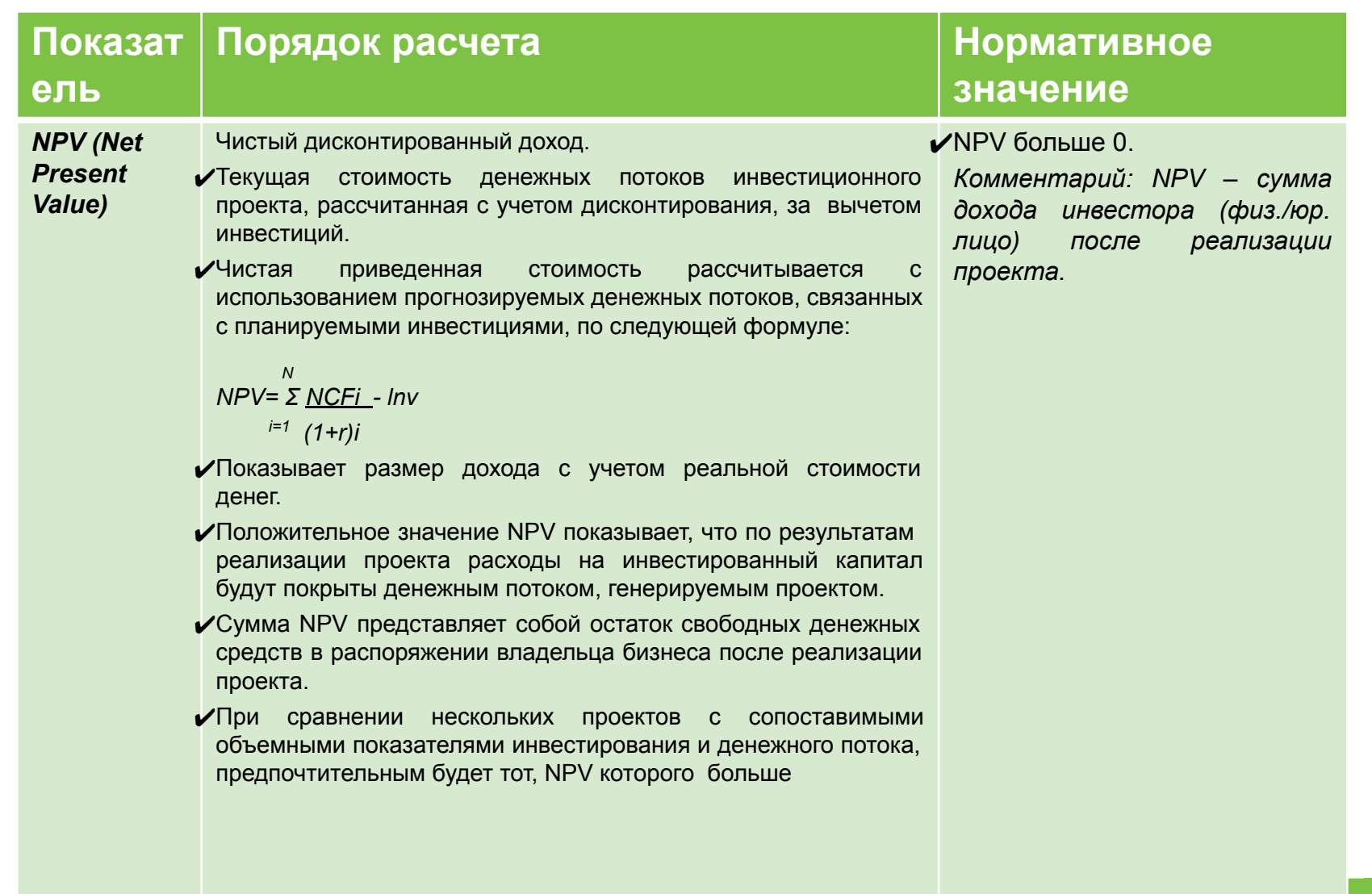

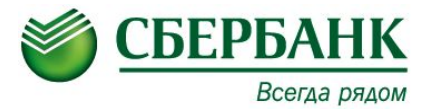

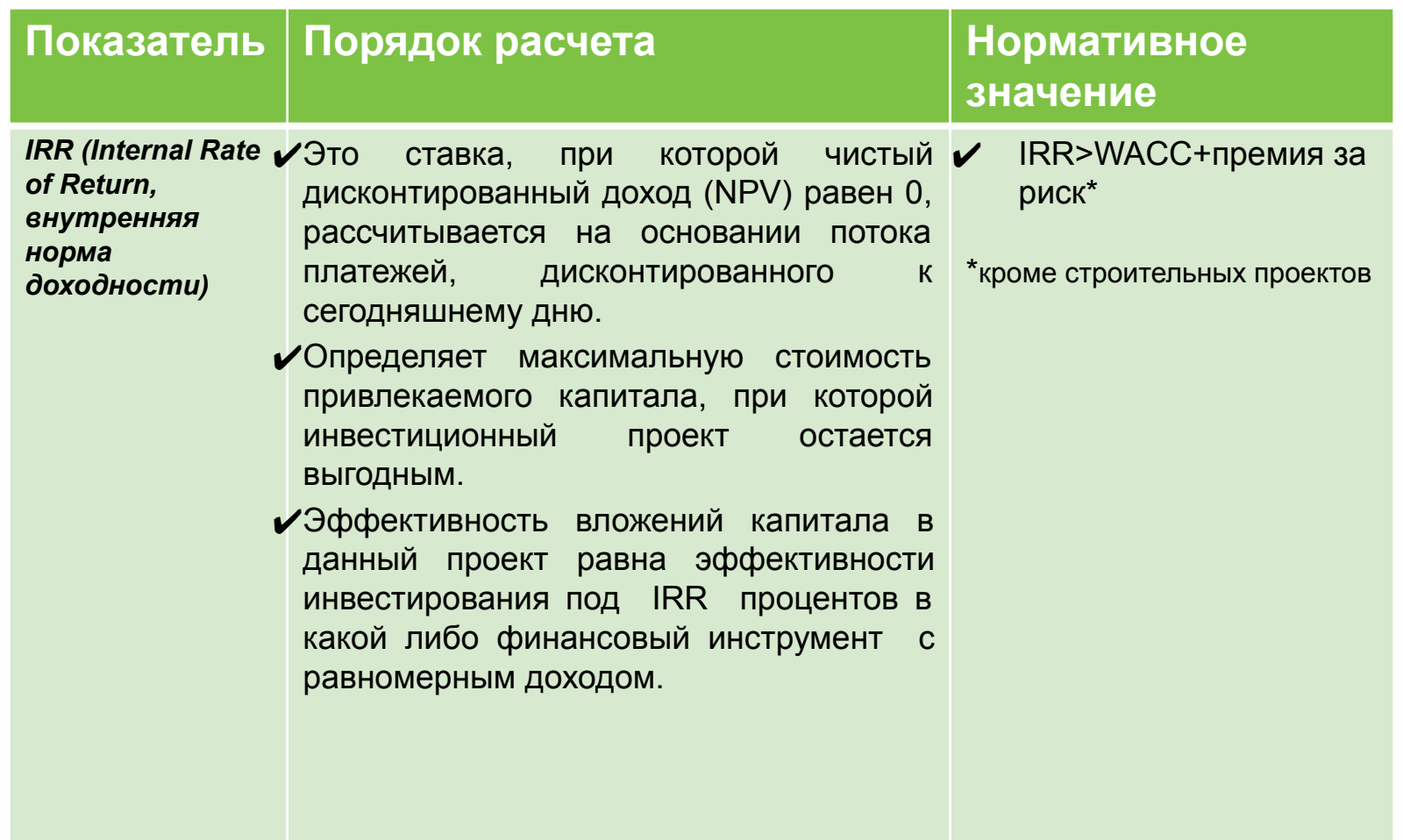

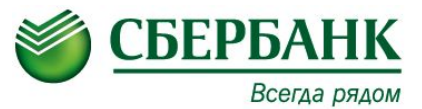

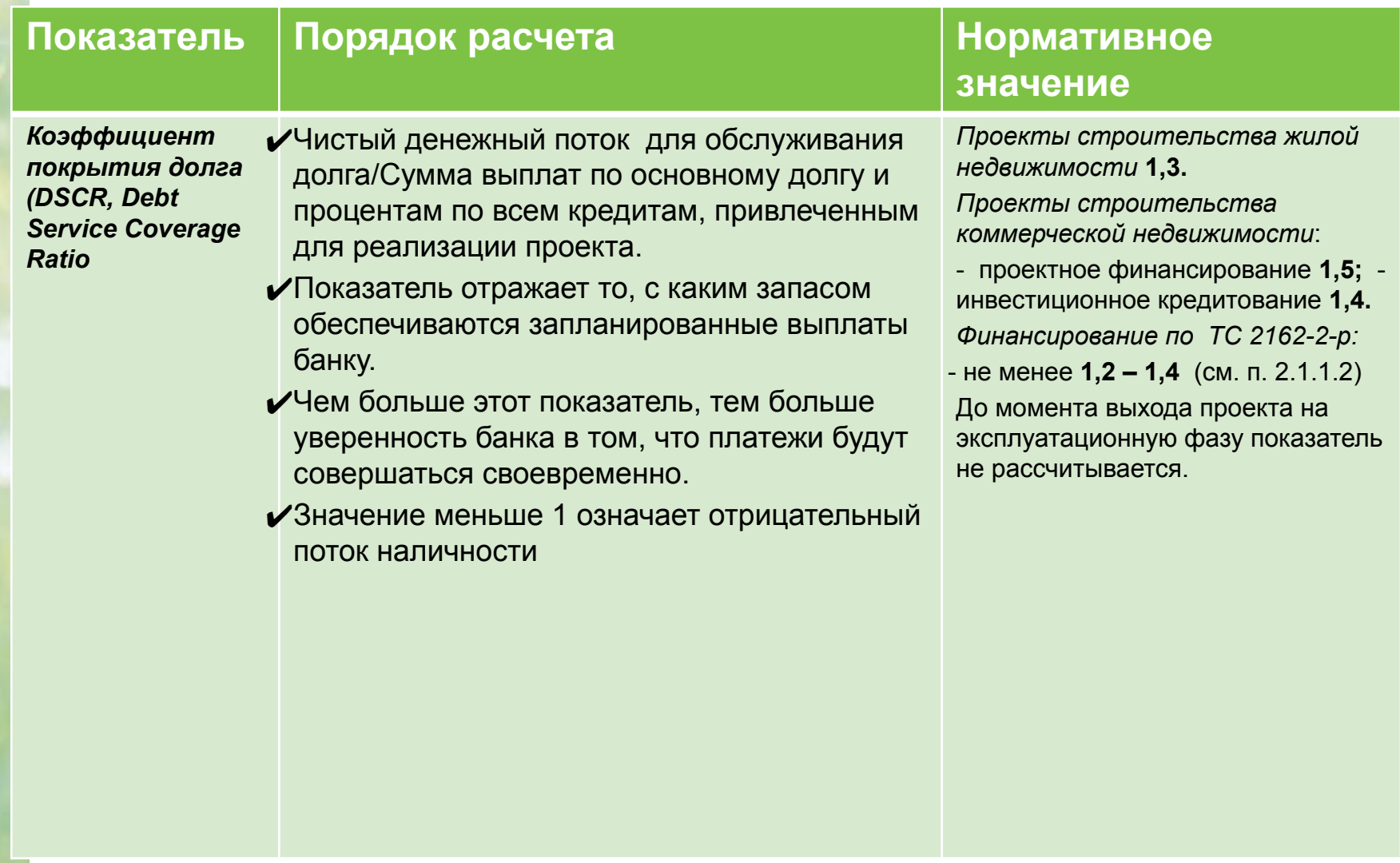

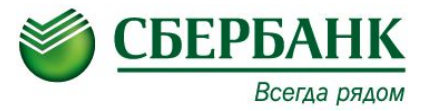

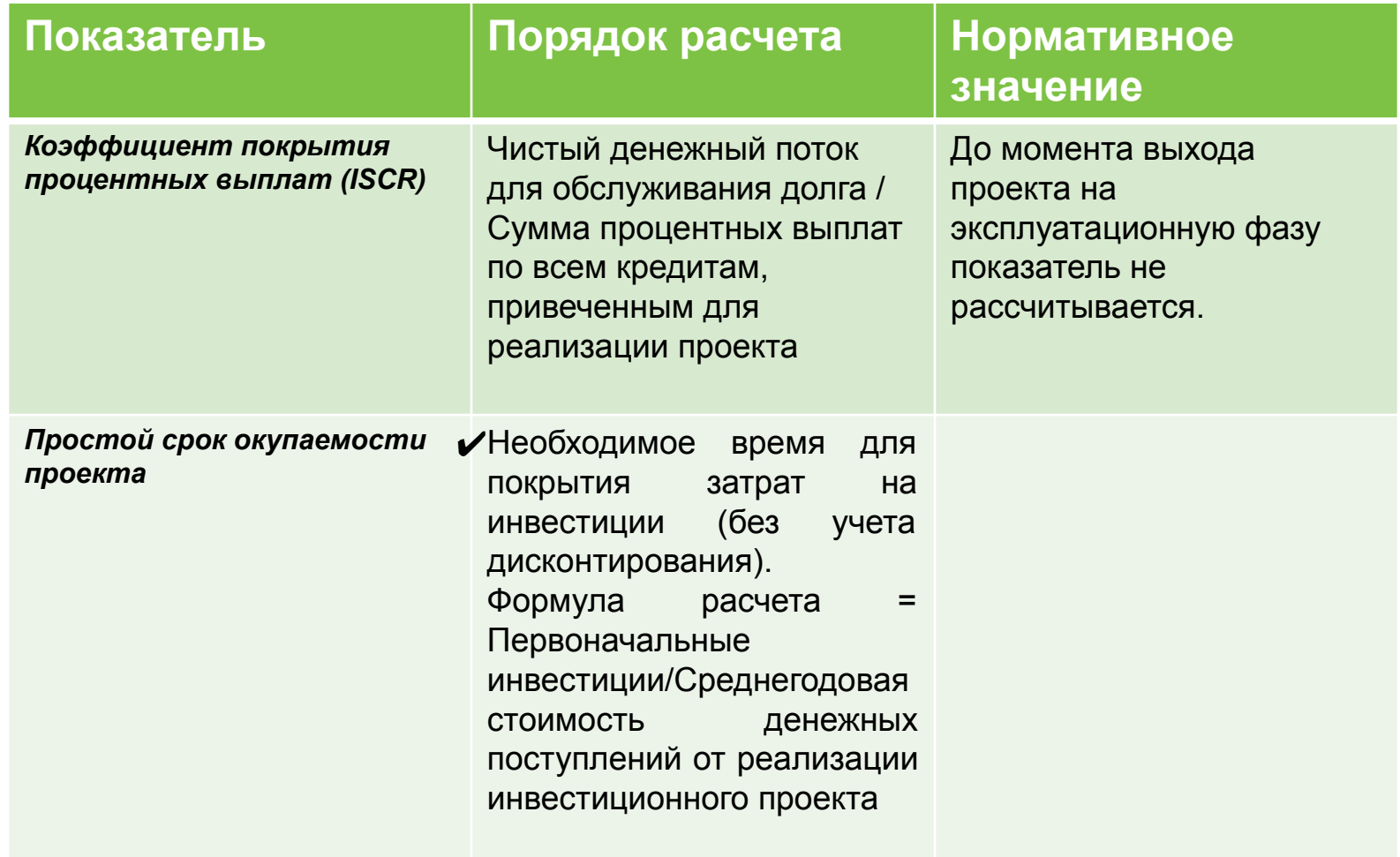

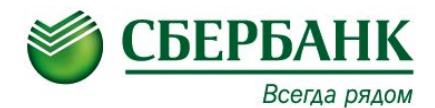

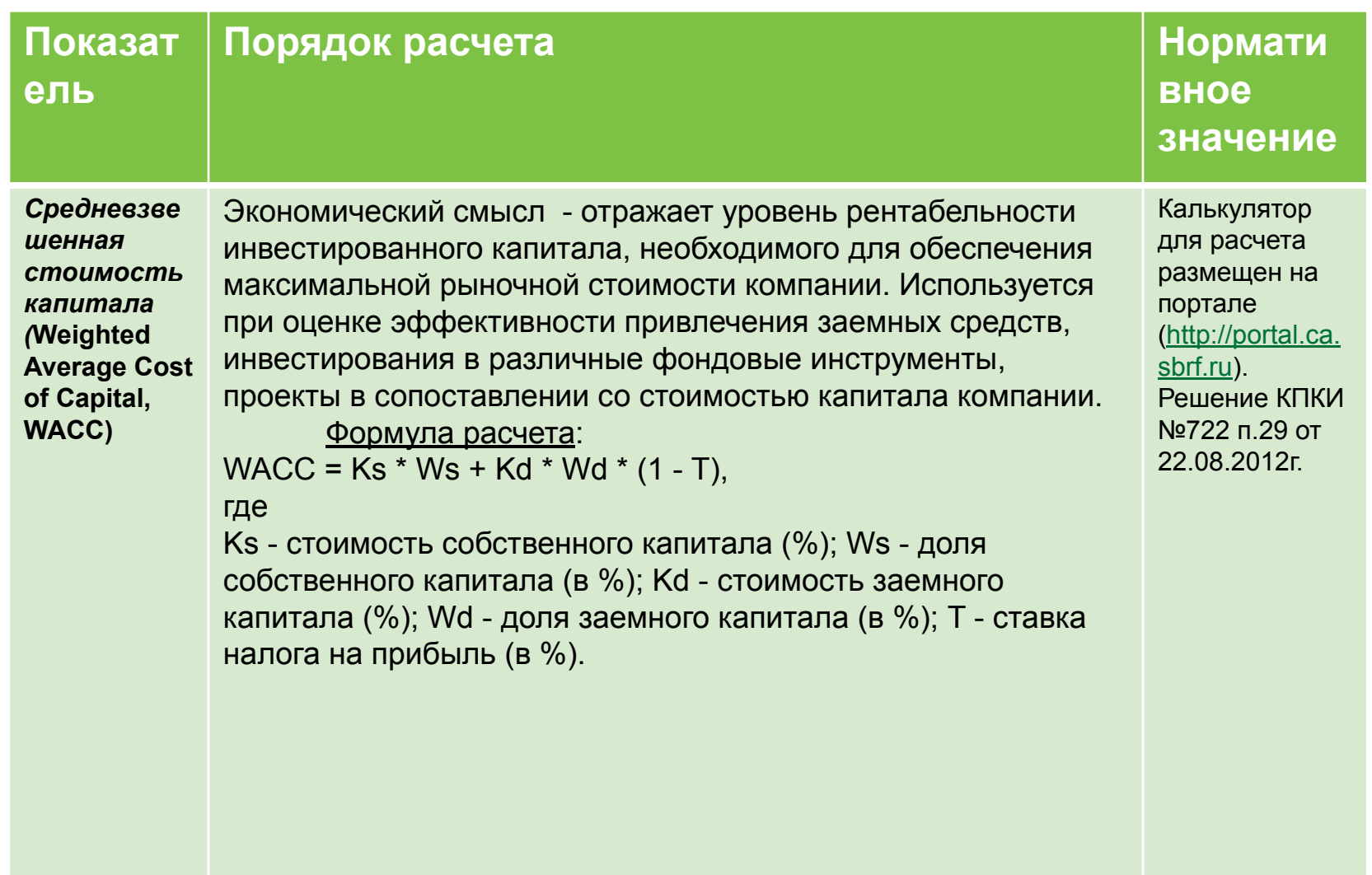

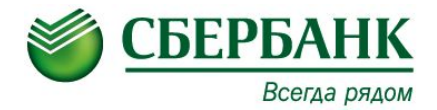

## **СПАСИБО ЗА ВНИМАНИЕ!**

**Спасибо за внимание!**

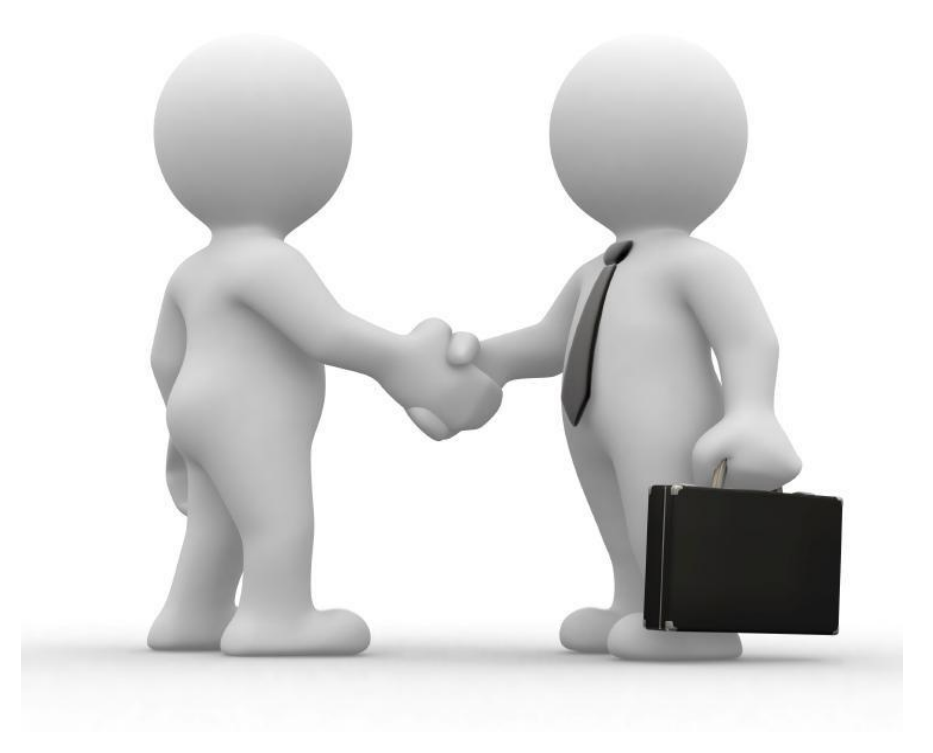